# Explanations to the code submitted with *Feature-Based Detection of Automated Language-Models: Trying GPT-2, GPT-3 and Grover*

The code accompanying the submission covers all steps necessary to replicate the results discussed in the submission, from downloading the different language model datasets and pre-processing, filtering and grouping them, over extracting the features and running validation trials to decide on the final model architecture, to training and evaluating the feature-based detection models. This document tries to serve as a handbook to the code, explaining its structure, the input and output of each stage and providing further information where necessary.

## **Downloading the data**

The data used in this submission consists of language-model samples, generated and published by the authors and creators of the corresponding language models. At time of submission, the GPT-2 samples were hosted at [https://storage.googleapis.com/gpt-2/output-dataset/v1/,](https://storage.googleapis.com/gpt-2/output-dataset/v1/) the GPT-3 samples at [https://raw.githubusercontent.com/openai/gpt-](https://raw.githubusercontent.com/openai/gpt-3/master/175b_samples.jsonl)3/master/175b samples.jsonl and the Grover samples at [https://storage.googleapis.com/grover-](https://storage.googleapis.com/grover-models/generation_examples/generator=mega~dataset=p0.94.jsonl)

[models/generation\\_examples/generator=mega~dataset=p0.94.jsonl.](https://storage.googleapis.com/grover-models/generation_examples/generator=mega~dataset=p0.94.jsonl)

These addresses would need to be updated in the code should they ever change. In any case, private copies of the datasets would be available from the authors.

*Please note: To download the GPT-2 samples, it is necessary to concatenate the exact location of the desired file to the base URL provided above. The exact location is provided by replacing the placeholders in 'size.split.jsonl' with a size from [webtext,small-117M,small-117M-k40,xl-1542M,xl-1542M-k40] and a split from [train,valid,test]. The test samples for the webtext data would thus be available from [https://storage.googleapis.com/gpt-2/output](https://storage.googleapis.com/gpt-2/output-dataset/v1/webtext.test.jsonl)[dataset/v1/webtext.test.jsonl.](https://storage.googleapis.com/gpt-2/output-dataset/v1/webtext.test.jsonl) The download should commence automatically when navigation to this URL. The supplementary code does this automatically.*

To download the data and store it in the necessary file structure for running the subsequent code, the file *download.py* needs to be executed. If no further arguments are entered, the code defaults to downloading the individual datasets and creates from them the multi-dataset and filtered versions that are used in the corresponding experiments. d*ownload.py* otherwise takes 2 arguments, which can be used to control the described additional data preparation steps. The first argument takes True or False to control the generation of the multi-datasets, and the second argument takes True or False to control the generation of the filtered-versions.

## **Extracting the feature**

Once the data is downloaded, the next step consists in extracting the features from it. Because of the way they are extracted and later used, both the *empath-* and *Q-features* need a preprocessing step. For the *Q-*features, an additional difficulty is their definition as corpus-based features. For any text, they thus always depend not only on the text itself, but also on the corpus the text is located within.

Therefore, *extract\_empath.py*, *extract\_Q\_raw.py* and *extract\_Q\_features.py* should be executed.

*extract\_empath.py* takes three mandatory arguments: *model*, *size*, *split*, and proceeds to create the empath pre-features accordingly. See the following table for allowed combinations.

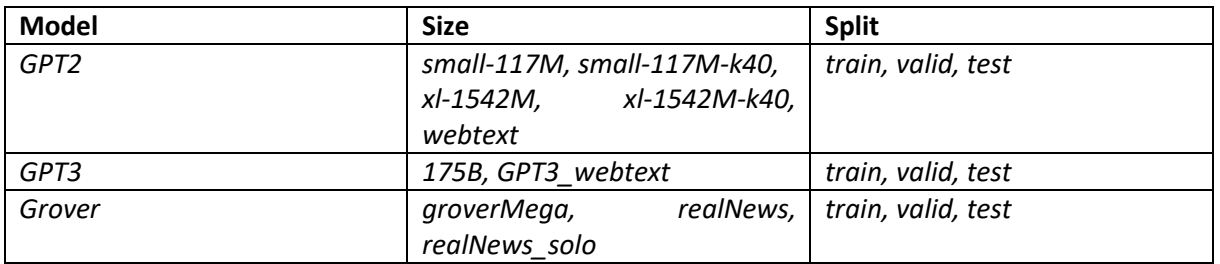

*extract Q\_raw.py* can be used to either extract the corpus-based Q-features for single- or multi-source-datasets. If the first argument entered is *single*, specification of the *model* and *size* is needed as second and third arguments. The last mandatory argument is either *True* or *False* for a filter-dummy, extracting the Q-features either for the filtered- or non-filteredcorpus. If the first argument entered is *multi*, then the required arguments are *combi* and *source* to determine which corpus to extract the Q-features from. See the following table for allowed combinations.

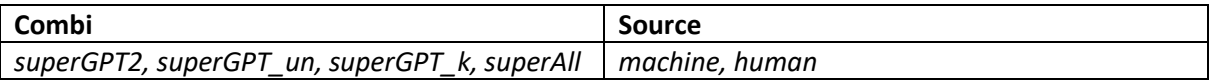

After *extract\_Q\_raw.py* has been executed, *extract\_Q\_features.py* needs to be evoked to calculate the actual Q-feature-values for every text from the raw, corpus-based counts extracted in the previous step. e*xtract\_Q\_features.py* takes either *single* or *multi* as the first argument, depending on what corpus the Q-features should be extracted for. If the first argument is *single*, then 6 more arguments need to be given: *model, size, human\_text, machine\_text, split, filtered*. *model*, *size*, *split* and *filtered* determine for which dataset the Qfeatures should be extracted. *human\_text* and *machine\_text* always depend on each other, and are necessary to specify which corpus is responsible for the samples of human and which is for the samples of machine text. Either *human\_text* or *machine\_text* must thus be equivalent to the entered *size* argument. *model* == '*GPT2'*, size == '*small-117M', human\_text == 'webtext', machine\_text == 'small-117M'* would therefore extract the Q-features for the *small-117M GPT-2* dataset, using the *small-117M* texts as machine-samples and webtext as human-samples. The allowed pairs of human- and machine-text are summarised in the following table. If the first argument is *multi*, then 3 more arguments need to be given: *combi*, *source* and *split*. The same *combi* and *source* combinations as stated above are allowed, and *split* must be one out of *train, valid* and *test*.

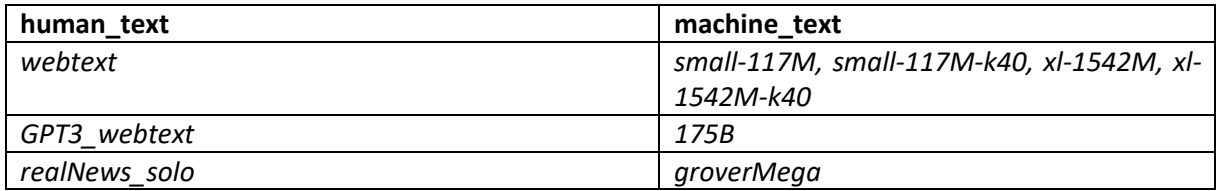

Finally, after all previously mentioned pre-extraction steps have been executed successfully, the final feature vectors can be created by executing *extract\_features.py*. The necessary arguments are *model, size* and *split*, determining the dataset for which the features should be extracted. Note that no (corpus-based) Q-features are to be extracted here, for they have been extracted previously and are concatenated to the main features extracted in this step as needed. All features are now extracted.

### **Running the validation trials**

Validation trials have been done in order to determine which model architecture to use for the experiments conducted in the submission. Running *validation.py* recreates these validation trials, based on the previously extracted features of the four GPT-2 datasets.

#### **Running the experiments**

#### *Single datasets classifiers*

The main part of our experiments is based on the evaluation and comparison of the feature-based detector's performance on individual datasets. These results can be replicated using the code in *train\_single.py*. The needed arguments are *model*, *human\_text*, *machine\_text*, *filtered* and *Q*. The first three arguments determine which machine-generated samples are detected against which samples of human text. Note that only the combinations introduced in the section on the extraction of Q-features are allowed. *filtered* and *Q* are True-False dummies to control whether the filtered versions of the datasets shall be used, and whether the corpus-based Q-features are to be included among the features used to train and test the classifiers.

#### *Multi datasets classifiers*

The section of our experiments that tests the performance of the feature-based classifier on datasets consisting of generations from different language models can be recreated by executing *train\_multi.py*. The two mandatory arguments are *combi* and *Q*. *Combi* determines which mixture of individual datasets is to be considered, valid arguments are the same as listed in the table above. *Q*  takes True or False as argument and controls whether Q-features are to be included in the features or not.

#### *Feature-Set classifiers*

The section of our experiments that tests the performance of the individual feature-subsets can be recreated by executing *train\_featureSets.py*. The three mandatory arguments *model, human\_text* and *machine text* determine which of the available, individual datasets is to be used for training and testing the feature-set classifiers. The allowed combinations are as described above.

#### *tfidf-baselines*

To recreate the tf-idf baseline results, execute *train\_tfidf.py*. The required arguments are *model, size, n* and *save. model* and *size* again determine which dataset to run the experiments for. *n* is used to set the size of the tf-idf vector that is to be used, and depends on the available memory. In the submission, *n* has been set to 100,000.

#### *Ensemble classifiers*

To recreate the ensemble-results, execture *train\_ensemble.py*. The required arguments are *model*, *human\_text*, *machine\_text*, *n*, *architecture* and *ensemble*. As introduced before, *model, human\_text*  and *machine\_text* determine which dataset to train and test an ensemble classifier on. *n* sets the size of the tf-idf vector used for the corresponding classifier and has been set to 100,000 during the submission's experiments with the GPT-2 data, due to memory constraints. For GPT-3 and Grover it should be set to the largest possible *n*, 1604 and 8000 respectively. *architecture* can be set to either *NN* or *LR* and controls the architecture used for the ensemble classification model. e*nsemble* can be set to either *super* or *separate* and determines the structure of the ensemble classification model, as described in the submission.